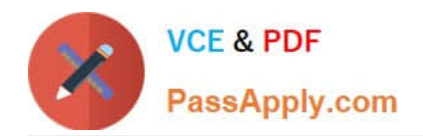

# **AD0-E703Q&As**

Adobe Certified Expert - Magento Commerce Developer

# **Pass Adobe AD0-E703 Exam with 100% Guarantee**

Free Download Real Questions & Answers **PDF** and **VCE** file from:

**https://www.passapply.com/ad0-e703.html**

100% Passing Guarantee 100% Money Back Assurance

Following Questions and Answers are all new published by Adobe Official Exam Center

**C** Instant Download After Purchase

- **83 100% Money Back Guarantee**
- 365 Days Free Update
- 800,000+ Satisfied Customers

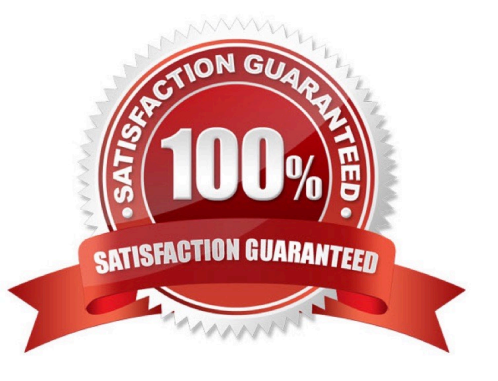

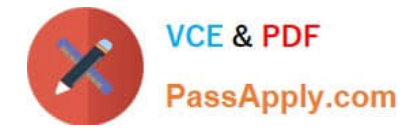

#### **QUESTION 1**

What happens when a category\\'s is\_anchor attribute is set to 1?

- A. Products without a specified category will be associated with this category
- B. The customer will see all products from all children of the category
- C. This is the default category for a website
- D. The category will always be visible in the menu

Correct Answer: B

#### **QUESTION 2**

You are implementing a before plugin in MyCompany, Magic. It will intercept the same method that MyCompany\_Admission is already intercepting using a before plugin: Topmenu::getBlockHtml

Which two actions are required to ensure the new plugin will execute last? (Choose two.)

- A. Include a sortOrder="20" on the new plugin in MyCompany\_Magic\\'s etc/di.xml file
- B. Configure plugin sequencing for both plugins in MyCompany\_Magic\\'s etc/plugin\_sequence.xml file
- C. Set a sortOrder="10" for MyCompany\_Admission\\'s plugin in MyCompany\_Magic\\'s etc/di.xml
- D. Add MyCompany\_Admission as a dependency in MyCompany\_Magic\\'s etc/module.xml file

Correct Answer: AC

#### **QUESTION 3**

How do you add a foreign key to an existing table created by another module?

- A. Create etc/db\_schema.xml file with the table node and constraint child node
- B. Run the command bin/magento setup:db-schema:upgrade [table]
- C. This can only be done with raw SQL in a Schema Patch file
- D. Create the etc/db\_constraints.xml file and specify foreign key there in the constraint node

Correct Answer: A

Explanation: https://magento.stackexchange.com/questions/192317/magento-2-how-to- add-foreign-keyin-updateschema

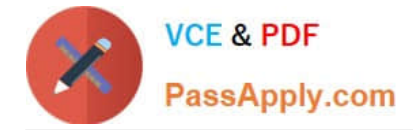

## **QUESTION 4**

You have configured an event observer to watch the checkout\_submit\_all\_after event using this XML:

```
<event name="checkout submit all after">
```

```
<observer name="exampleObserver" instance="MyCompany\MyModule\Observer\CheckoutObserver" />
</event>
```
#### What is the required class definition for the event observer?

#### A

class CheckoutObserver

```
ł
  public function exampleObserver(Event\Observer $observer) { /* observer code */ }
```
# B

Ï

class CheckoutObserver implements Event\ObserverInterface

```
public function execute(Event\Observer $observer) { /* observer code */ }
```
ł

3

```
\mathsf{C}
```

```
class CheckoutObserver extends Event\ObserverAbstract
\mathcal{L}_{\mathcal{L}}
```

```
public function execute(Event\Observer $observer) { /* observer code */ }
```
# D

class CheckoutObserver implements Event\ObserverInterface

```
₹
  public function exampleObserver(Event\Observer $observer) { /* observer code */ }
```

```
3
```
- A. Option A
- B. Option B
- C. Option C
- D. Option D

Correct Answer: B

## **QUESTION 5**

You have created a module to show manufacturer-list,Your customer need url as www.storeurl/ manufacturer which file are mendatory to show correct url?

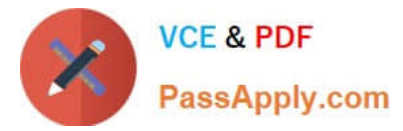

- A. Controller: /Manufacturer/Controller/Index/Index.php
- B. Block: /Manufacturer/Block/Index.php
- C. Layout: Manufacturer/view/frontend/layout/manufacturer\_index\_index.xml
- D. Templates:/Manufacturer/view/templates/content.phtml
- E. Layout: Manufacturer/view/frontend/layout/index\_index.xml
- F. Layout: Manufacturer/view/frontend/layout/manufacturer.xml

Correct Answer: ABC

[Latest AD0-E703 Dumps](https://www.passapply.com/ad0-e703.html) [AD0-E703 PDF Dumps](https://www.passapply.com/ad0-e703.html) [AD0-E703 VCE Dumps](https://www.passapply.com/ad0-e703.html)